# **Inhaltsverzeichnis**

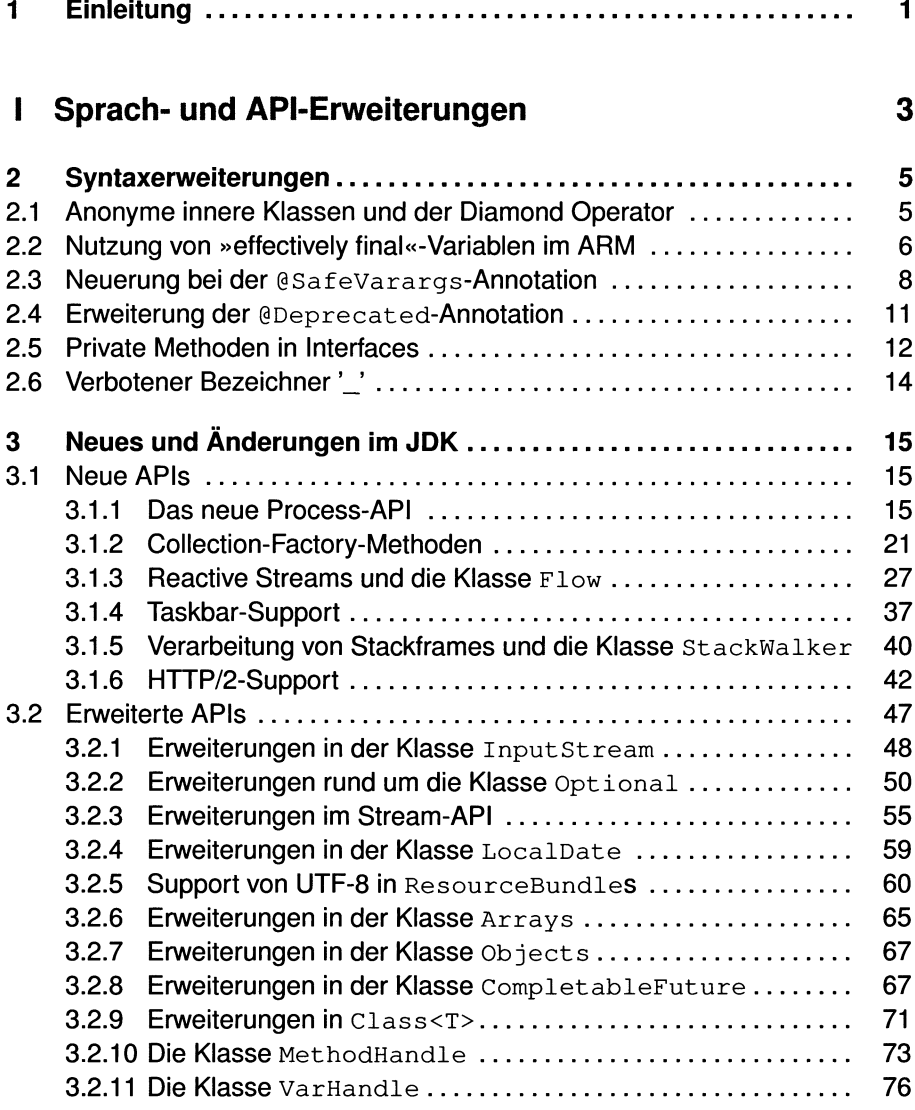

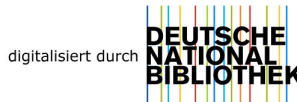

#### Inhaltsverzeichnis  $vi$

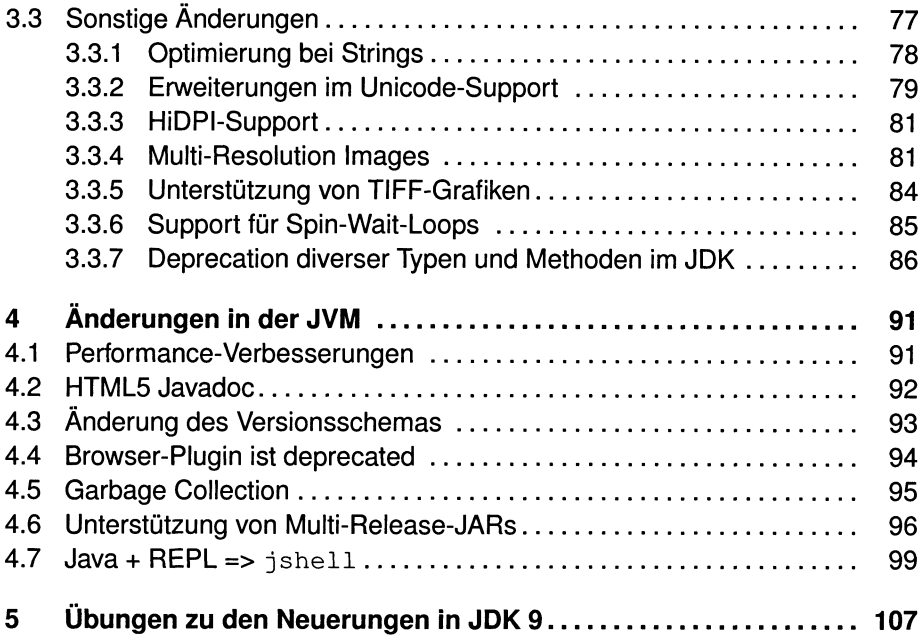

### **II Modularisierung 119**

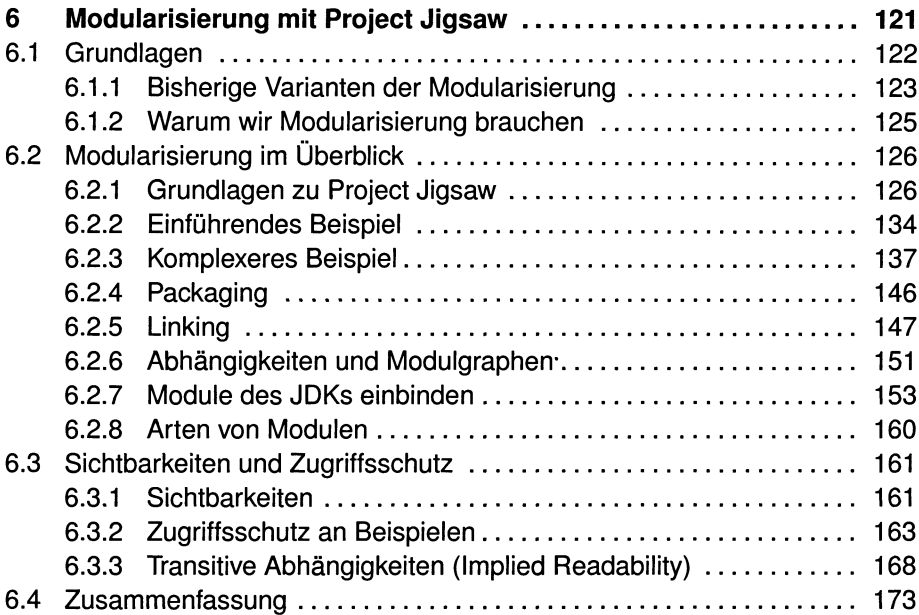

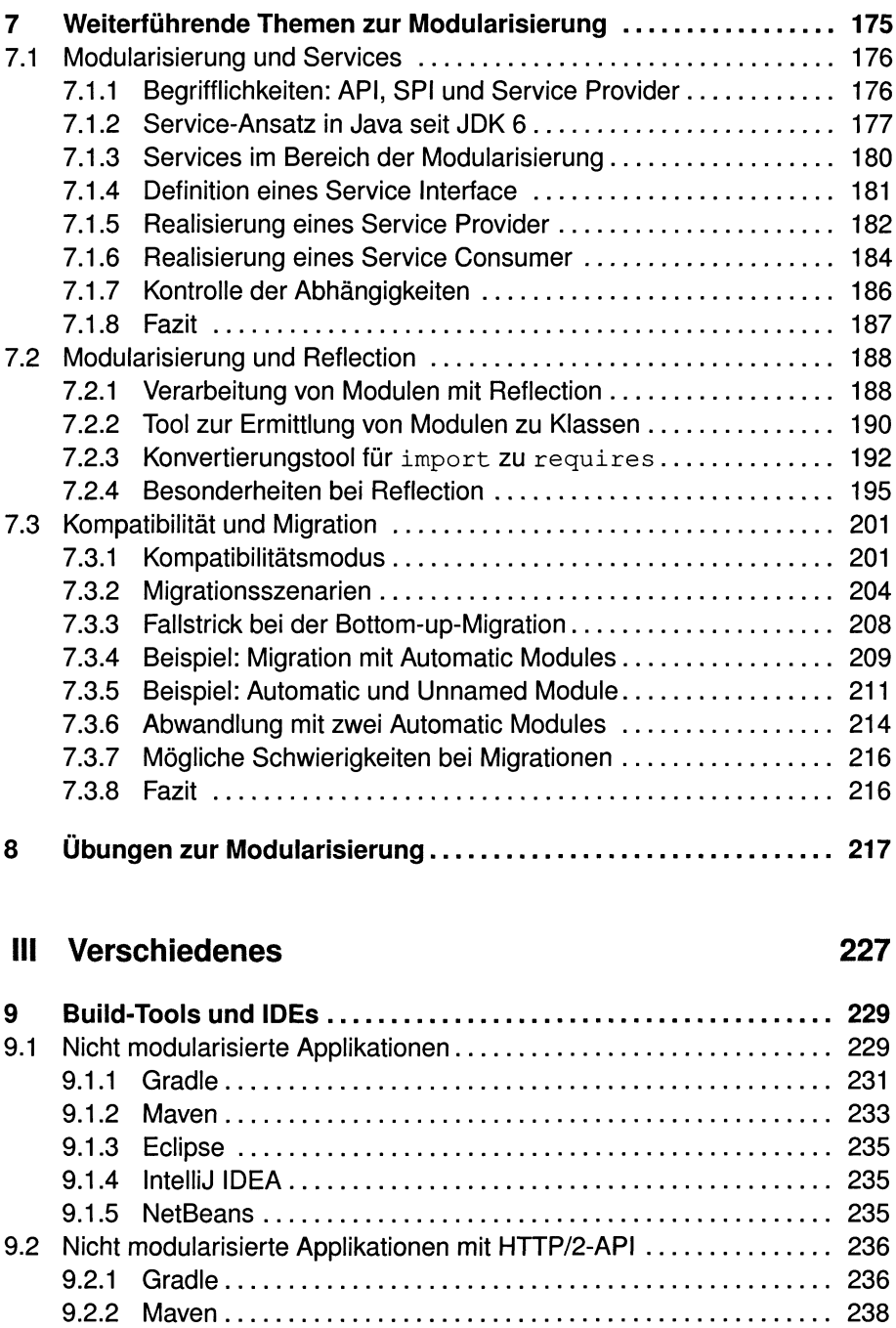

9.2.3 Eclipse....................................................................................... 240 9.2.4 IntelliJ IDEA............................................................................... 241 9.2.5 NetBeans................................................................................... 243

vii

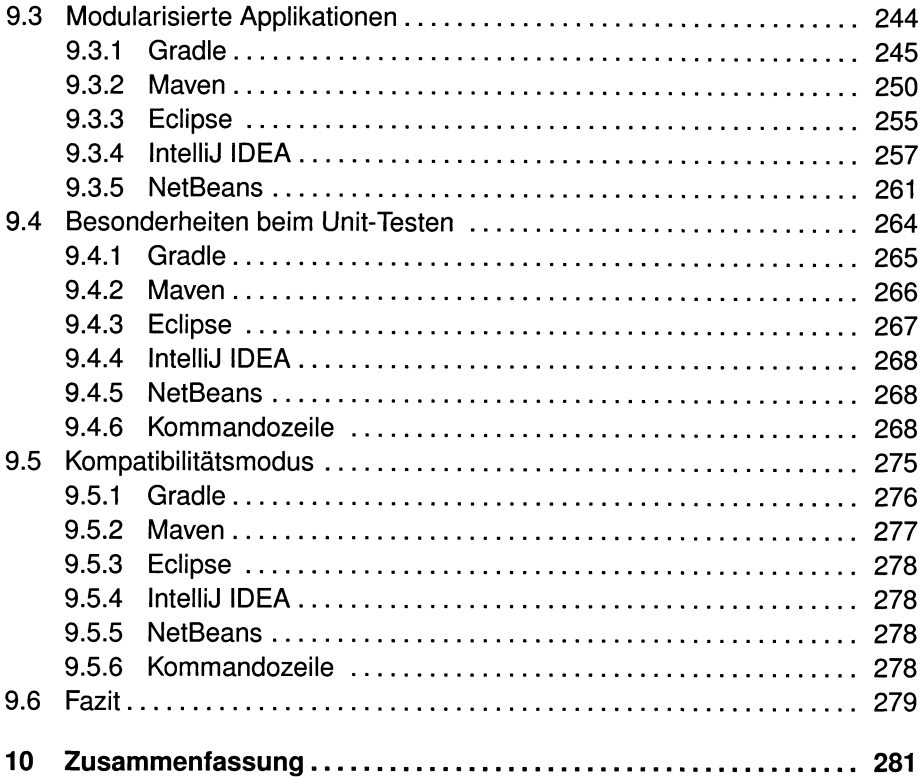

## IV Anhang

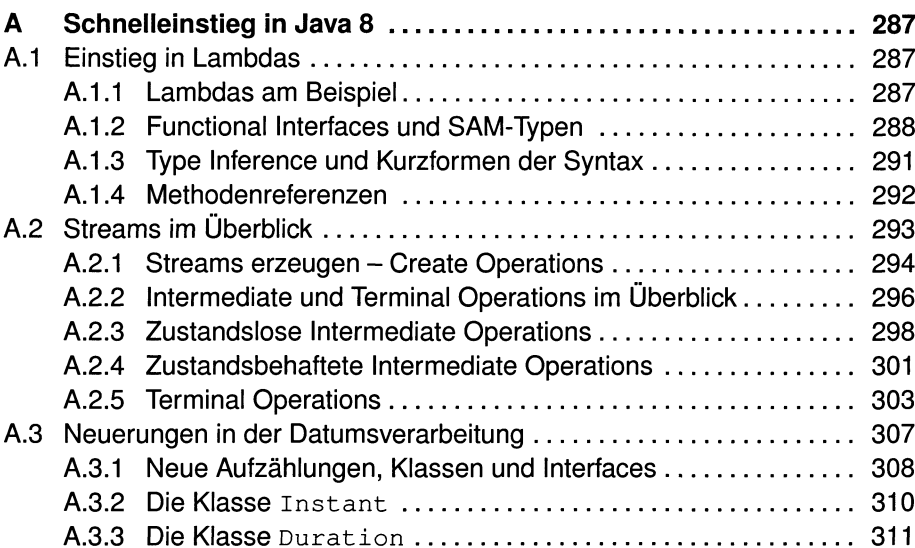

#### 285

 $i\mathbf{x}$ 

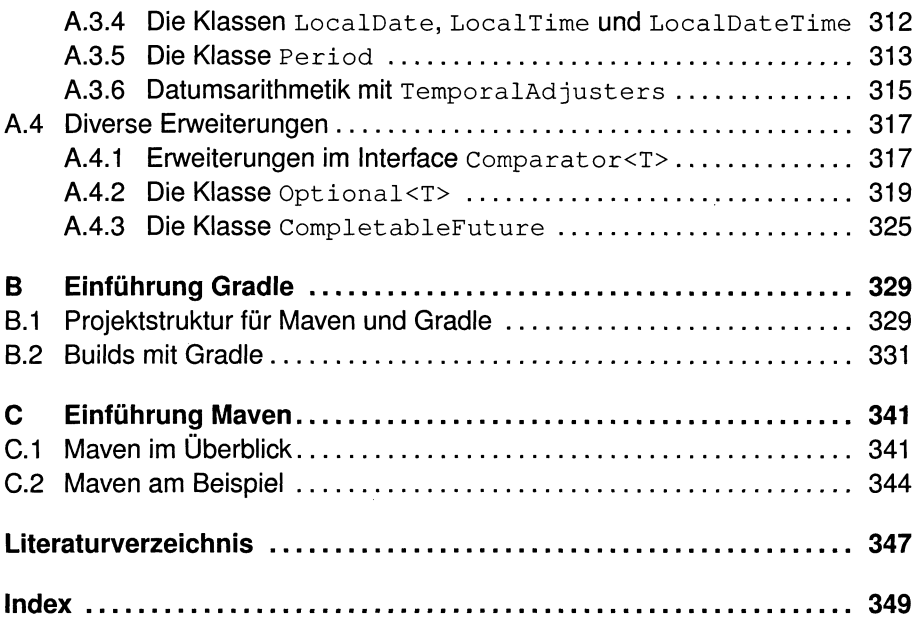